#### Why do we use passwords?

- Passwords help keep our information safe and secure!
- A STRONG password is not easily guessed and includes a combination of upper case and lower case letters, symbols and numbers!

Step 1: Don't reuse old passwords!

**Step 2**: Add some uppercase or lowercase letters!

Step 3: Add random numbers! DO NOT JUST ADD 123

Step 4: Add in some of the following symbols!

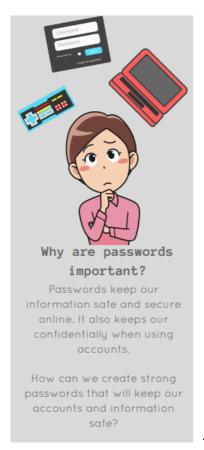

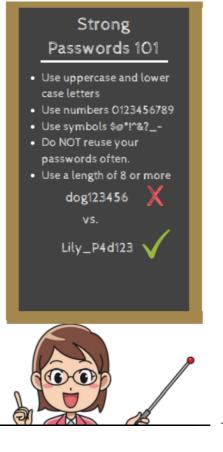

hey are u playing online right now?

No, I'm playing offline right now. why?

I'm locked out of my account. Can I use urs? What's ur password?

No you cannot have my password, it's dangerous to give it out. good luck though

Remember: Do not give your passwords

to anyone. Even your best friend!

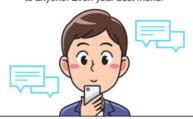

#### **PASSWORD HACKS...**

- **Brute Force Attack:** A method of trying every possible combination until a combination works.
- **Dictionary Attack:** A method of searching by common words and combinations of names.

#### **ACTIVITY...**

Cracking the Password – Teacher Instructions - Session 2.docx

Cracking the Password - Session 2 Activity Print Out.docx

#### **ASSESSMENT...**

True or False - Session 2.docx

Rerson #1

[0-9 of a-2]

[0 choices

Rerson #2

[0-9 of a-2]

36 choices

# LESSON #3... PHISHING

Session 3 – Instructor's Notes.docx

## Session3\_Phishing.pptx

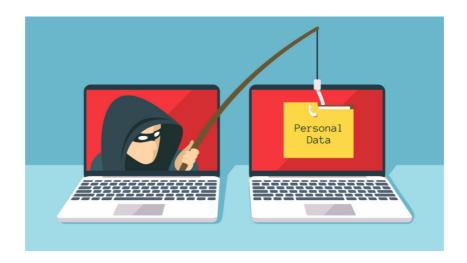

## LESSON #3 KEY TERMS

#### Phishing...

The act of trying to get user information through tricking people with fake messages.

### **Smishing**

SMS [short message service] phishing

#### Tips to Avoid Phishing

- Misspelled words or all capital letters
- Unfamiliar and strange looking sender
- Asks you to click on a link or reply with personal information
- Flashy content and pop ups in the email
- Too good to be true!

## What to do when you've spotted a phishing or smishing message:

- □Delete it! These messages are worthless!
- □DO NOT REPLY!
- □DO NOT CLICK ON THE LINKS!

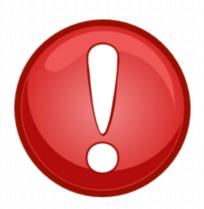

### **ACTIVITY...**

# Hooked

ASSESSMENT...

Cracking the Password - Session 2 Activity Print Out.docx

Cracking the Password ÔÇô Teacher Instructions - Session 2.docx

True or False - Session 2.docx

Session 3 ÔÇô InstructorÔÇÖs Notes.docx

Session3\_Phishing.pptx

Activity - Session3.pptx